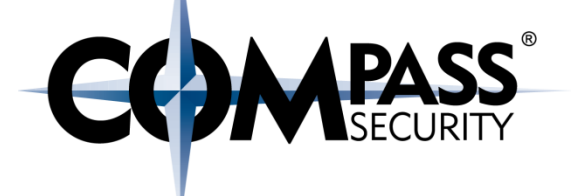

## **Stack Buffer Overflow**

D.

Compass Security Schweiz AG Tel +41 55 214 41 60 Werkstrasse 20 Postfach 2038 CH-8645 Jona

Fax +41 55 214 41 61 team@csnc.ch www.csnc.ch

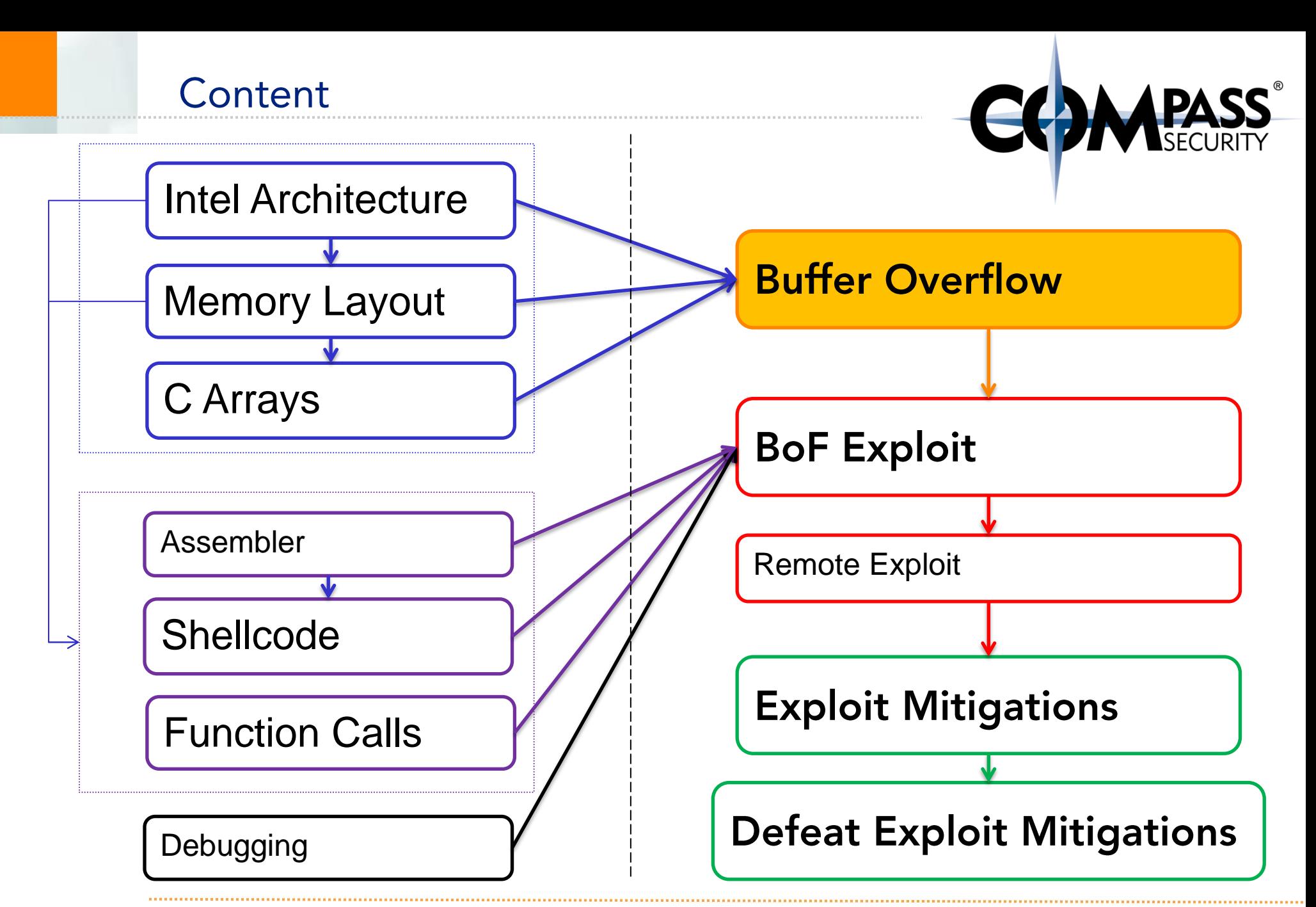

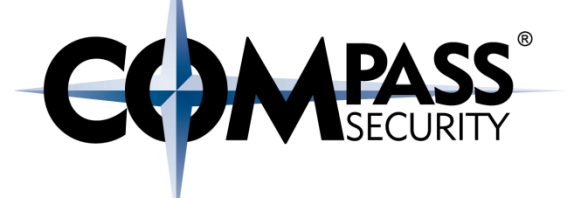

Without exploit

E3

Compass Security Schweiz AG Werkstrasse 20 Postfach 2038 CH-8645 Jona

Tel +41 55 214 41 60 Fax +41 55 214 41 61 team@csnc.ch www.csnc.ch

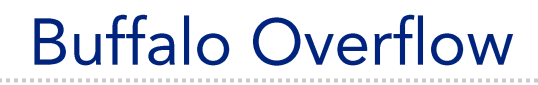

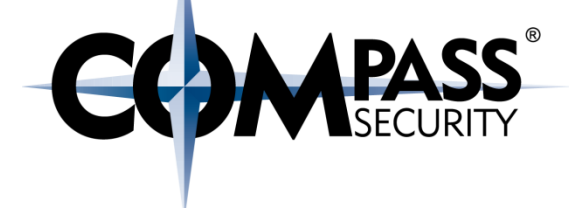

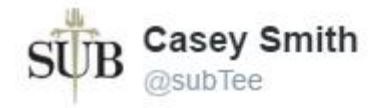

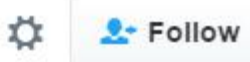

**True Vendor Call** Our software protects you from buffalo overflows. Me:Excuse me, What? o O Buffalo Overflows. Me: OK

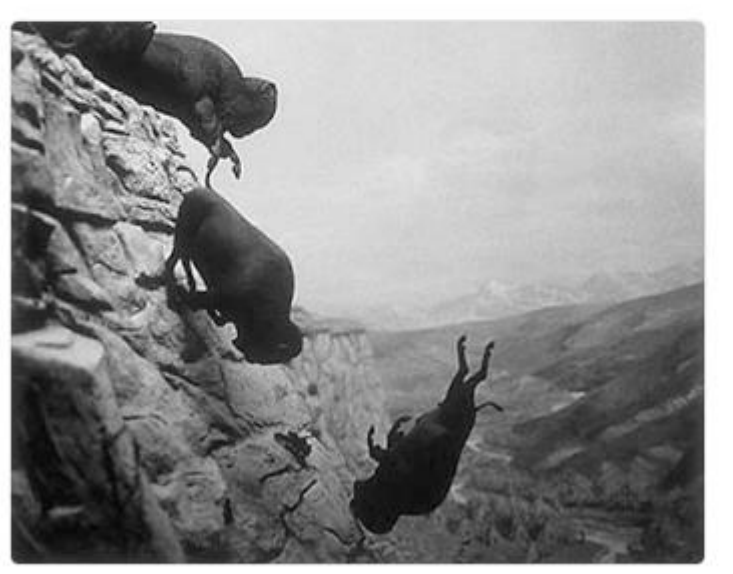

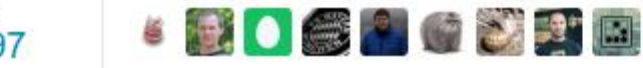

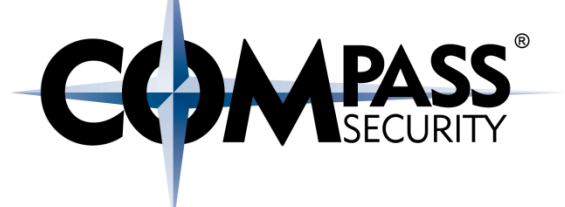

#### Challenge10

# ./challenge10 <username> <password>

# ./challenge10 someusername somepassword You are not admin.

Lame.

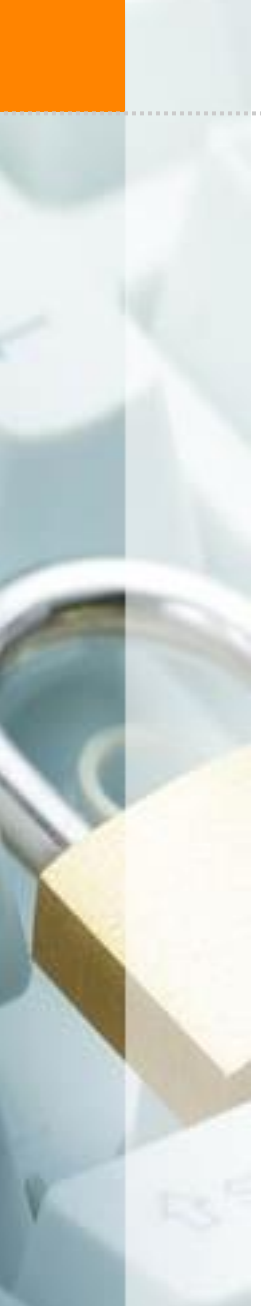

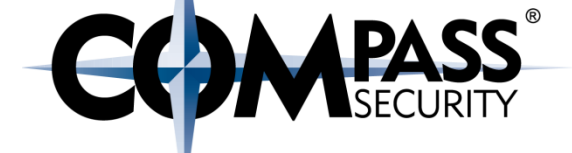

void handleData**(**char **\*username,** char **\***password**) {** int **isAdmin =** 0**;** char **firstname[**16**];**

**isAdmin = checkPassword(**password**); strcpy(firstname, username);**

```
if(isAdmin > 0) {
     printf("You ARE admin!");
} else {
    printf("You are not admin.\nLame.\n");
}
```
**}**

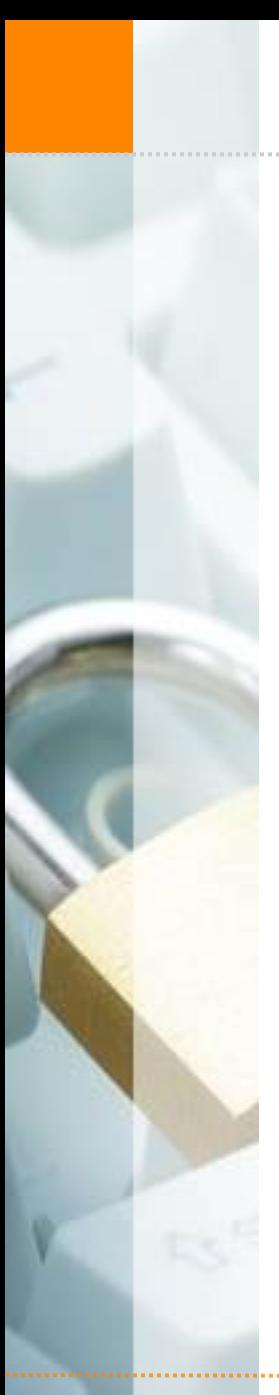

char \*hash;

} else {

return 1;

return 0;

const char \*adminHash = "\$6\$saaaaalty\$cjw9qyA..";

int checkPassword (char \*password) {

hash =  $\text{crypt}(\text{password}, \text{ "§6\$saaaadly");}$ 

if  $(strcmp(hash, adminHash) == 0)$  {

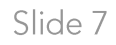

&username &password

SIP

**SFP** 

**isAdmin**

**firstname[16]**

#### Stack Frame <handleData>

push  $\sqrt{ }$   $\sqrt{ }$  pop

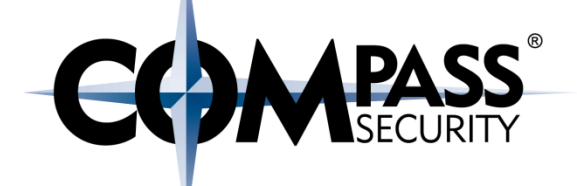

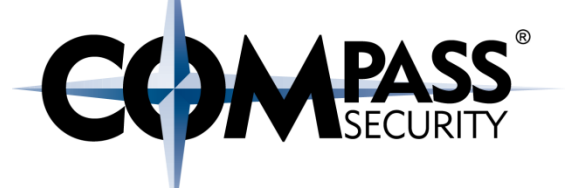

# char firstname[16]

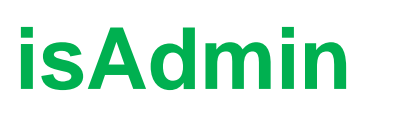

## strcpy(firstname, "AAAA AAAA AAAA AAAA");

AAAA AAAA AAAA AAAA O

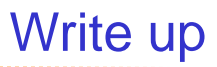

www.csnc.ch

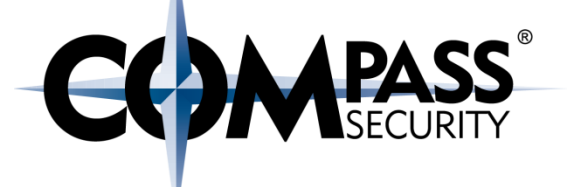

char firstname[16]

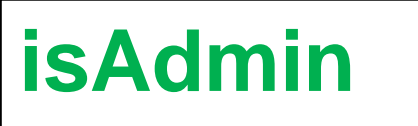

### strcpy(firstname, "AAAA AAAA AAAA AAAA B");

AAAA AAAA AAAA AAAA B

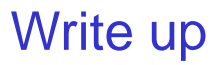

www.csnc.ch

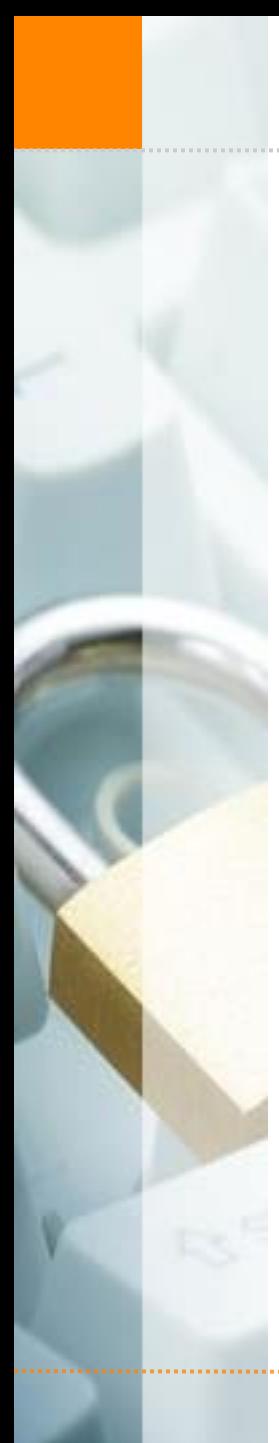

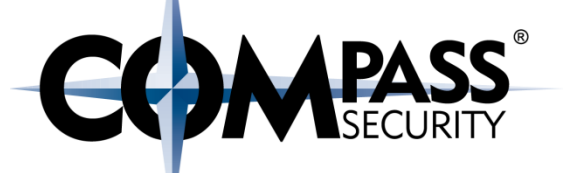

```
void handleData(char *username, char *password) {
  int isAdmin = 0;
  char firstname[16];
(0)
  isAdmin = checkPassword(password);
(1)
  strcpy(firstname, username);
(2)
  if(isAdmin > 0) {
      printf("You ARE admin!");
  } else {
      printf("You are not admin.\nLame.\n");
  }
```
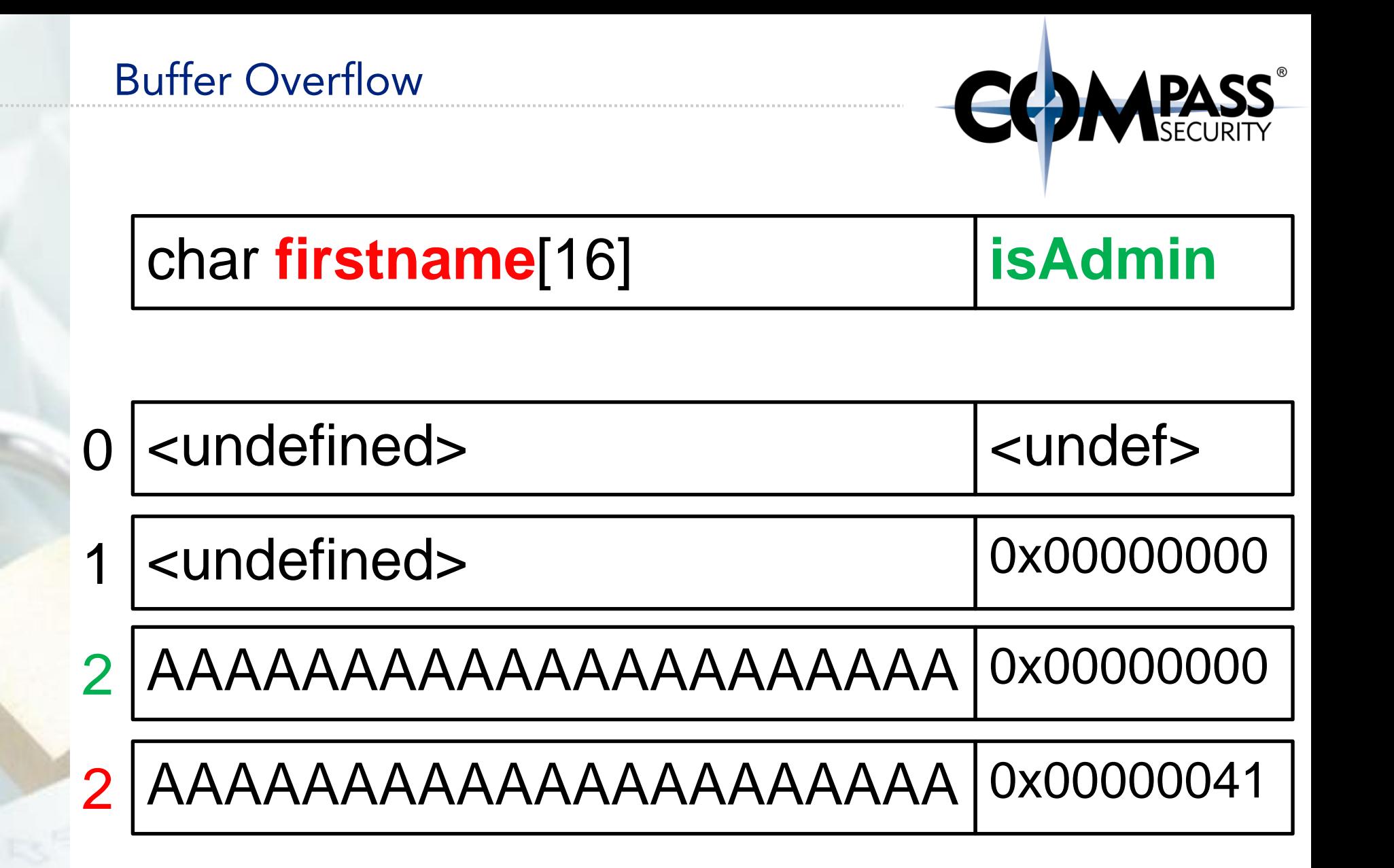

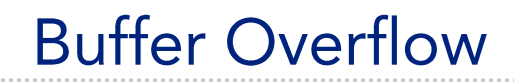

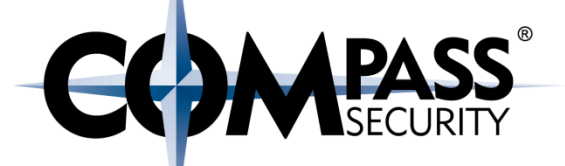

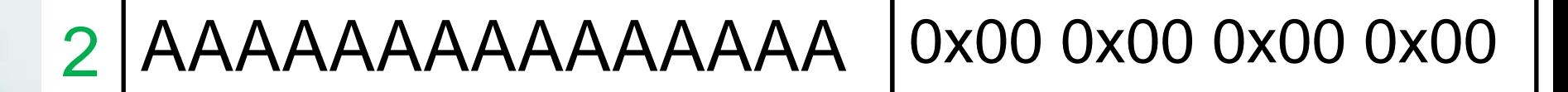

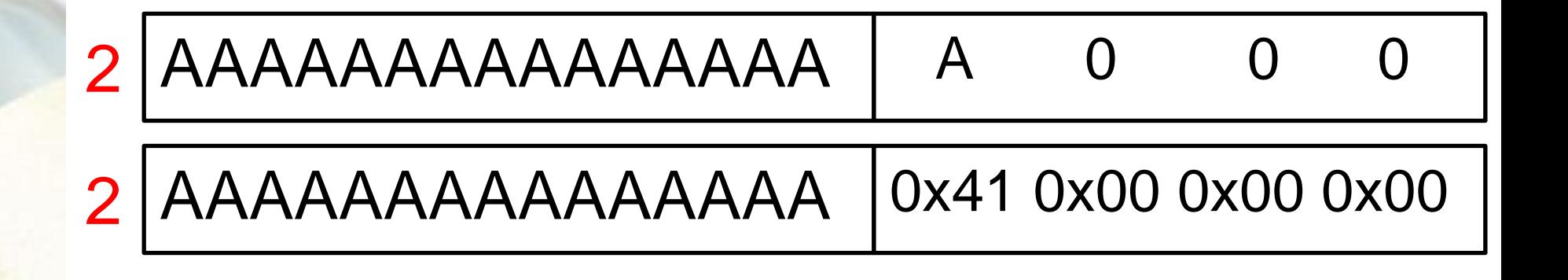

./challenge1 compass superpassword You are not admin.

./challenge1 0123456789012345679012345678 test You are not admin.

./challenge1 0123456789012345679012345678**A** test You ARE admin! **isAdmin**: 0x41

./challenge1 0123456789012345679012345678**AB** test You ARE admin! **isAdmin**: 0x4241

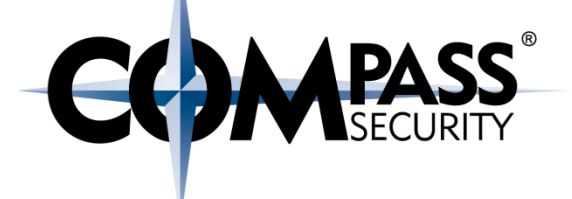

# **Typical bugs**

**LS** 

Compass Security Schweiz AG Werkstrasse 20 Postfach 2038 CH-8645 Jona

Tel +41 55 214 41 60 Fax +41 55 214 41 61 team@csnc.ch www.csnc.ch

#### **Typical bugs**

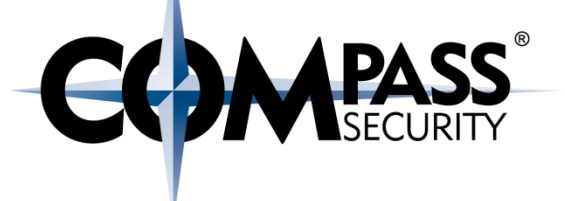

Solaris Xsun: buf =  $m$ alloc(1024); strcpy(buf, user supplied) Solaris Login: buf =  $(char **)$  malloc(BUF SIZE); while (user buf[i]  $!= 0)$  {

buf[i] = malloc(strlen(user buf[i]) + 1);

 $i++$ 

}

### **Typical bugs**

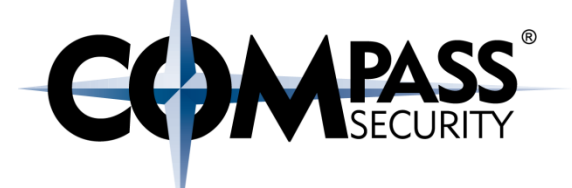

Samba: memcpy( array[user\_supplied\_int], user supplied buffer, user supplied int2)

Microsoft IIS: buf =  $malloc(strlen(userbuf + 5));$ strcpy(buf, user buf);

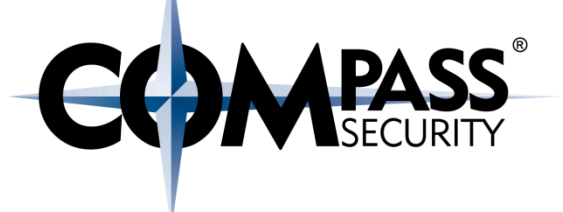

#### Recap:

- + Local variables of a function (buffers) are allocated adjectant to each other
- One after another, as written in the source code (first initialized first allocated)  $\leftarrow$

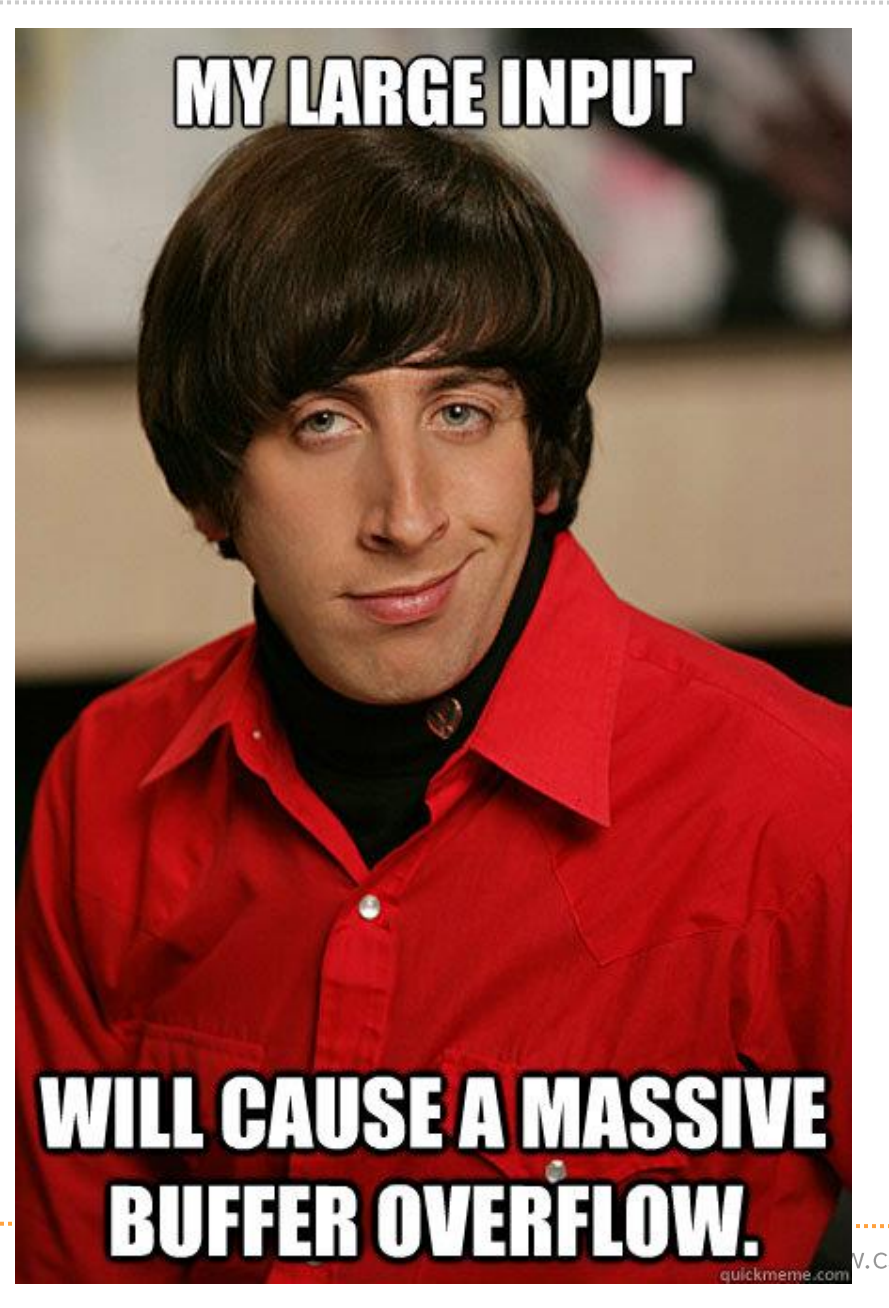

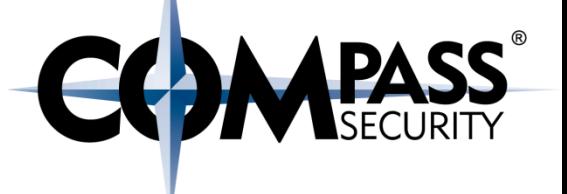

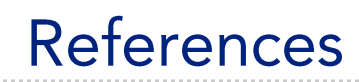

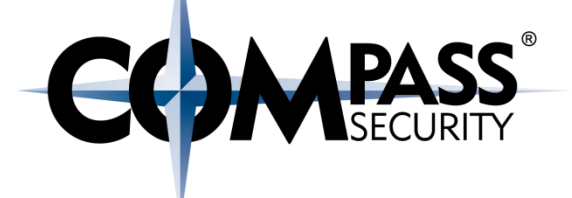

References:

https://www.uperesia.com/buffer-overflow-explained

https://www.youtube.com/watch?v=1S0aBV-Waeo Buffer Overflow Attack - Computerphile